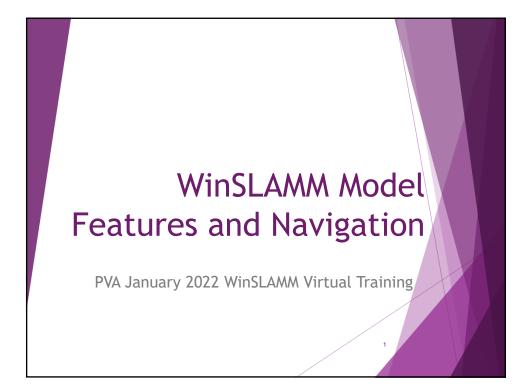

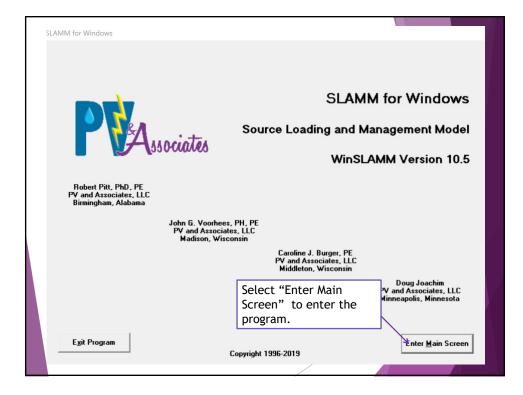

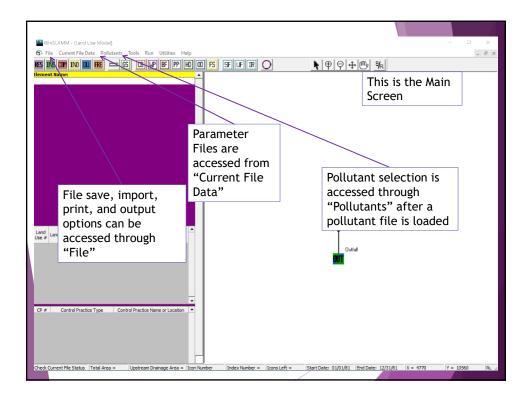

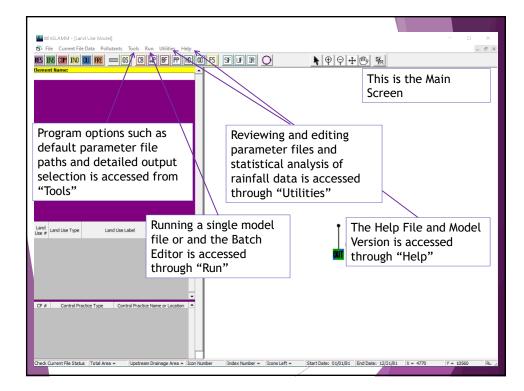

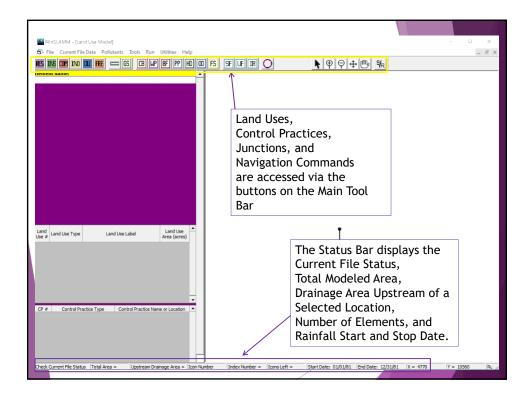

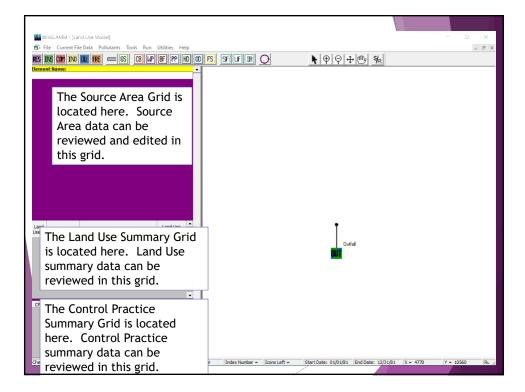

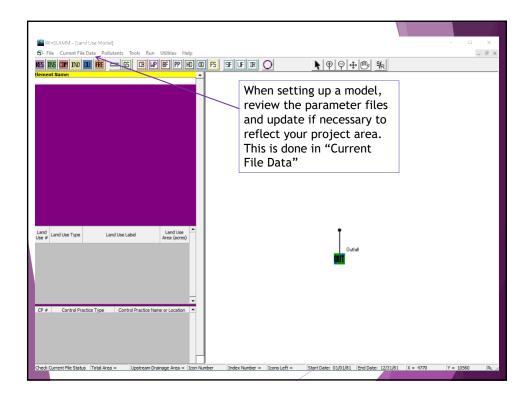

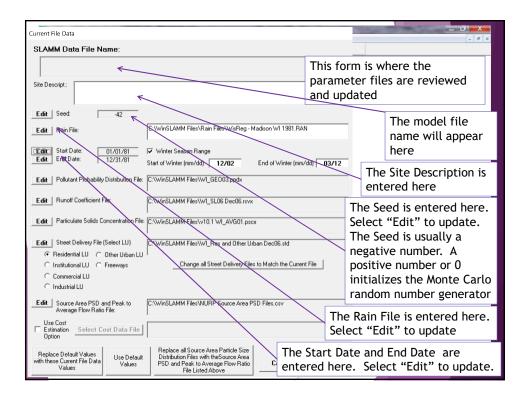

|                                                                                                    | Sec. The                                                                                                    | _ 0 _ X           |
|----------------------------------------------------------------------------------------------------|----------------------------------------------------------------------------------------------------|-------------------|
|                                                                                                    |                                                                                                    | _ <i>8</i> ×      |
| SLAMM Data File Name:                                                                                                    | <b>TI:</b> ( )                                                                                                    |                   |
|                                                                                                    |                                                                                                    | •                 |
|                                                                                                    | files are reviewe                                                                                                    | ed and updated    |
| Site Descript.                                                                                                    | ^                                                                                                    |                   |
|                                                                                                    | ·                                                                                                    |                   |
| Current File Data       Image: Current File Data         SLAMM Data File Name:       This form is where the parameter files are reviewed and updated         Site Descript:       Files are reviewed and updated         Edit       Seed:       42         Edit       Rain File:       C:WinSLAMM Files/Nain Files/WisReg - Madison WI 1981 RAN         Edit       Rain File:       C:WinSLAMM Files/WisReg - Madison WI 1981 RAN         Edit       Rain File:       C:WinSLAMM Files/WisReg - Madison WI 1981 RAN         Edit       Politart Probability Distribution File:       C:WinSLAMM Files/WisReg - Madison WI 1981 RAN         Edit       Politart Probability Distribution File:       C:WinSLAMM Files/WisReg - Madison WI 1981 RAN         Edit       Politart Probability Distribution File:       C:WinSLAMM Files/WisReg - Madison WI 1981 RAN         Edit       Politart Probability Distribution File:       C:WinSLAMM Files/WisReg - Madison WI 1981 RAN         Commercial LU       C:WinSLAMM Files/WisReg and Other Urban Dec86 atd       Commercial LU         Commercial LU       C:WinSLAMM Files/WisReg and Other Urban Dec86 atd       Commercial LU         Commercial LU       C:WinSLAMM Files/WisReg and Other Urban Dec86 atd       Commercial LU         Commercial LU       C:WinSLAMM Files/WisReg and Other Urban Dec86 atd       Commercial LU         Commercial LU       C:WinSLAM |                                                                                                    |                   |
| Edit Rain File: C:\WinSLAMM Files\Rain Files\WisReg - Madison WI 1981.RAN                                                                                                    |                                                                                                    |                   |
|                                                                                                    | Check th                                                                                                    | ne box and then   |
| Edit End Data: 10/01/01                                                                                                    |                                                                                                    | e dates.          |
| Start of Winter (mm/dd) 12/02 End of Winter (mm/dd)                                                                                                    | d) 03/12                                                                                                    |                   |
| Edit Pollutant Probability Distribution File: C:\WinSLAMM Files\WI_GE003.ppdx                                                                                                    | The Poll                                                                                                    | utant Probability |
|                                                                                                    |                                                                                                    |                   |
| Edit Hundii Cueincieni, nie.                                                                                                    |                                                                                                    |                   |
| Edit   Particulate Solids Concentration File: C:\\WinSLAMM Files\v10.1 WI_AVG01.pscx                                                                                                    |                                                                                                    |                   |
|                                                                                                    | "Ealt" t                                                                                                    | o update.         |
|                                                                                                    |                                                                                                    |                   |
|                                                                                                    | The Run                                                                                                    | off Coefficient   |
|                                                                                                    | File is e                                                                                                    | ntered here.      |
|                                                                                                    | Select "                                                                                                    | Edit" to undate   |
|                                                                                                    |                                                                                                    |                   |
|                                                                                                    |                                                                                                    |                   |
|                                                                                                    |                                                                                                    |                   |
|                                                                                                    | Concent                                                                                                    | ration File is    |
|                                                                                                    | This form is where the parameter<br>files are reviewed and updated<br>The Winter Season Date<br>Range is entered here.<br>CiWinSLAMM Files/WigReg-Madison WI 1981.RAN<br>The Winter Season Date<br>Range is entered here.<br>Check the box and then<br>enter the dates.<br>The Pollutant Probability<br>Distribution File<br>CiWinSLAMM Files/WI_GED03.pdx<br>The Pollutant Probability<br>Distribution File is<br>entered here. Select<br>"Edit" to update.<br>CiWinSLAMM Files/WI_Res and Differ Urban Dec06.revx<br>Wery File (Select LU)<br>Change all Street Delivery Files to Match the Querent File<br>WinsLAMM Files/WI_Res and Differ Urban Dec06.revx<br>The Runoff Coefficient<br>File is entered here.<br>Select "Edit" to update.<br>CiWinSLAMM Files/WI_Res and Differ Urban Dec06.revx<br>The Runoff Coefficient<br>File is entered here.<br>Select "Edit" to update.<br>The Particulate Solids<br>Concentration File is<br>entered here. Select<br>The Particulate Solids<br>Concentration File is<br>entered here. Select |                   |
| Heplace Default Values Use Default Distribution Files with theSource Area with these Current File Data Values PSD and Peak to Average Flow Batio Cancel                                                                                                    | Continue "Edit" t                                                                                                    | o update          |
| Values Values File Listed Above                                                                                                    | -                                                                                                    | : 12/30/72        |

| Electronic devices of Current File Data                                                                                                    | _0×<br>_0×                                                                                                    |
|----------------------------------------------------------------------------------------------------|----------------------------------------------------------------------------------------------------|
| SLAMM Data File Name:                                                                                                    |                                                                                                    |
| Site Descript:                                                                                                    | This form is where the parameter files are reviewed and updated                                                                                                    |
| Edit     Rain File:     C:\\VinSLAMM Files\Rain Files\\VisReg · Madison \VI 19     he       TEdit     Start Date:     01/01/81     IV     Vinter Season Range       Edit     End Date:     12/31/81     Start of Winter (mm/dd)     12/02     End of Winter                                                                                                    | The Street Delivery Files are entered<br>ere. Each land use has its own file.<br>Nect the radial button next to the<br>and use and then select "Edit". This<br>ust be done for each land use. |
| Edit Particulate Solids Concentration File: C:\WinSLAMM.Piles\v10.1 WLAVG01.p<br>Selected.                                                                                                    | e land use is being modeled, the<br>all Street Delivery Files" can be<br>This will update all Street Delivery<br>e the one shown in the window.                                               |
| Residential LU     Other Urban LU     Canneerial LU     Other Urban LU     Commercial LU     Onductial LU     Industrial LU     Canneerial LU     Canneerial LU     Canne | Each source area has its own<br>particle size distribution. To<br>select the file with the<br>appropriate project, select "Edit"                                                              |
| Use Cost     Select Cost Data File       Estimation     Select Cost Data File       Oppion     Use Default       Replace Default Values     Use Default       Values     Values       PSD and Psi to Average Prior Ratio       Cancel                                                                                                    | If Costs are to be calculated<br>for each Control Practice<br>modeled, check the box and<br>select "Select Cost Data File"                                                                    |

| TEMONEL AMM - [1 and Hea Model]                                                                                                    | _6 ×                                                                                                    |
|----------------------------------------------------------------------------------------------------|----------------------------------------------------------------------------------------------------|
| Current File Data                                                                                                    | _ <i>5</i> ×                                                                                                    |
| SLAMM Data File Name:                                                                                                    | This form is where the<br>parameter files are reviewed<br>and updated                                                                                                    |
| Edit       Seed:       42       If you are usi projects, after projects, after projects, after projects, after projects, after projects, after projects, after projects.         Edit       Rain File:       C:\WinSLAMM Files\File       In this form, Default Value         Edit       Start Date:       01/01/81       V Winter Season Fran Start Or Winter (nm/dd)       This will make default value                                                                                                    | ng the same parameter files for several<br>er you've updated the parameter files<br>you can select "Replace Program<br>es with these Current File Data values".<br>e the files shown in the form your<br>es for future model runs. |
|                                                                                                    | are starting a new model, or, you want<br>nge the parameter files back to the<br>t values, select "Use Default Values".                                                                                                    |
| © Residential LU C Other Urban VU                                                                                                    | ne default particle size distribution file,<br>Replace all Particle Size Distribution<br>h the Program Default file"                                                                                                    |
| C Industrial LU  Edit Source Area PSD and Peak to Average Flow Ratio File: Use Cost                                                                                                    | Select "Cancel" to leave the<br>form without saving<br>changes.                                                                                                    |
| Estimation         Select Cost Data File           Option         Provide the second second seco | Continued Select "Continue" to save changes and exit the form.                                                                                                    |

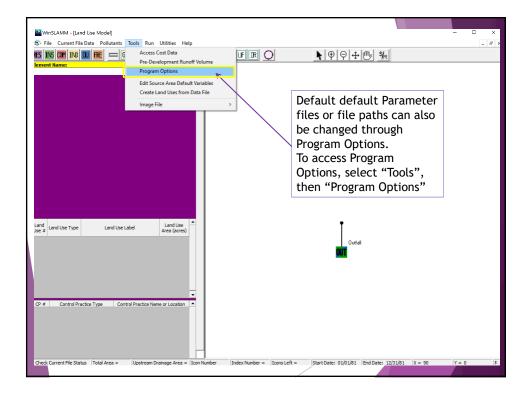

| III WINSLAMM - [Land Use Model]                                                                                                    |                                                                                                    |
|----------------------------------------------------------------------------------------------------|----------------------------------------------------------------------------------------------------|
| Program Options                                                                                                    | - # ×                                                                                                    |
|                                                                                                    | Select the "Default<br>Current File Data" tab.<br>All default parameter<br>files and file paths can<br>be edited in the<br>"Default Current File<br>Data" form.<br>Select "Select File"<br>next to the parameter<br>you wish to modify,<br>navigate to the location<br>the new one is stored |
| Select File       C:\WinSLAMM Files\\WI_Res and Other Urban Dec06.std         Perform Cost Analysis       Select File         Select File       Select File         File Update Options       Cancel Changes       Save .INI File         Cancel Changes       Save .INI File         Cancel File State       Totel Area = 0.000 areas. Upstream Drainage Area = 0.002 areas. Upstream Drainage Area = 0.002 areas. Upstream Dra | parameter files.<br>entered here.                                                                                                    |

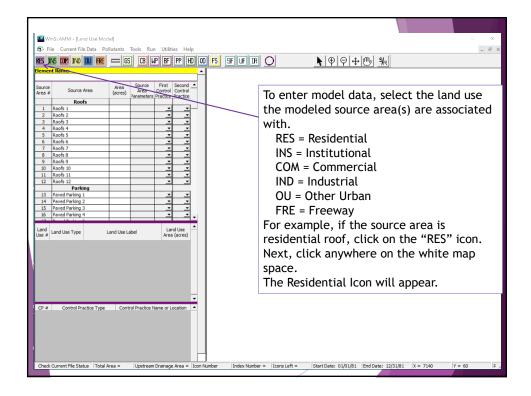

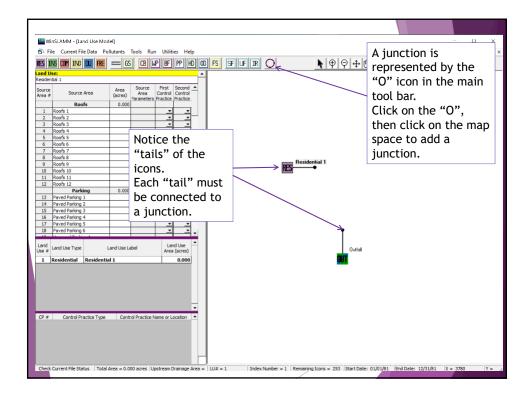

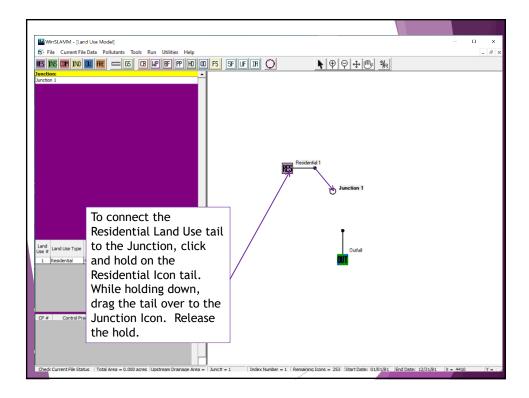

| WinSLAMM - [Land Use Model]                                                    |                                                                      | ×                                                        |
|--------------------------------------------------------------------------------|----------------------------------------------------------------------|----------------------------------------------------------|
| File Current File Data Pollutants Tools Run Ut                                 | 754                                                                  |                                                          |
|                                                                                |                                                                      | - 8                                                      |
|                                                                                | FPPHD00FS FFFRO                                                      |                                                          |
| Land Use:<br>Residential 1                                                     | <b>_</b> _                                                           |                                                          |
| Source Area Area Source Firs<br>Area # Source Area (acres)<br>Parameters Pract | rol Control                                                          |                                                          |
| Roofs 0.000                                                                    | LE PIACUCE                                                           |                                                          |
| 1 Roofs 1                                                                      | <u>-</u>                                                             |                                                          |
| 2 Roofs 2                                                                      |                                                                      |                                                          |
| 3 Roofs 3                                                                      | <u> </u>                                                             |                                                          |
| 4 Roofs 4                                                                      | <del>7 7</del> 1                                                     |                                                          |
| 5 Roofs 6                                                                      | <del>)                                    </del>                     |                                                          |
| 7 Roofs 7                                                                      | <del></del>                                                          |                                                          |
| 8 Roofs 8                                                                      |                                                                      |                                                          |
| 9 Roofs 9                                                                      | Residential 1                                                        |                                                          |
| 10 Roofs 10                                                                    |                                                                      |                                                          |
| 11 Roofs 11 The Re                                                             | sidential Icon is now                                                |                                                          |
| 12 R0015 12                                                                    |                                                                      | Junction 1                                               |
| 13 Paved Parking 1 CONNEC                                                      | ted to the Junction.                                                 |                                                          |
| 14 Paved Parking 2                                                             |                                                                      |                                                          |
| 15 Paved Parking 3                                                             |                                                                      |                                                          |
| 16 Paved Parking 4                                                             |                                                                      |                                                          |
|                                                                                | her land uses and connect                                            |                                                          |
| 18 Paved Parking 6                                                             |                                                                      | 1                                                        |
| Land Use Type Land Use Type                                                    | n a similar manner.                                                  | Outfell                                                  |
| 1 Residential Residential 1 Each W                                             | /inSLAMM model can analyze                                           | 001                                                      |
| up to 2                                                                        | 255 Icons. An Icon is a Land                                         |                                                          |
| Use, Ju                                                                        | unction, or Control Practice.                                        |                                                          |
| CP # Control Practice Type Cor                                                 |                                                                      |                                                          |
| I he sta                                                                       | atus bar displays the number                                         |                                                          |
|                                                                                | s in each model file and the                                         |                                                          |
| of Icon                                                                        | s in each model file and the                                         |                                                          |
| numbe                                                                          | r of Icons remaining.                                                |                                                          |
| Check Current File Status   Total Area = 0.000 acres   No Ups                  | ream Source Areas   LU# = 1   Index Number = 1   Remaining Icons = 2 | 153 Start Date: 01/01/81 End Date: 12/31/81 X = 4590 Y = |

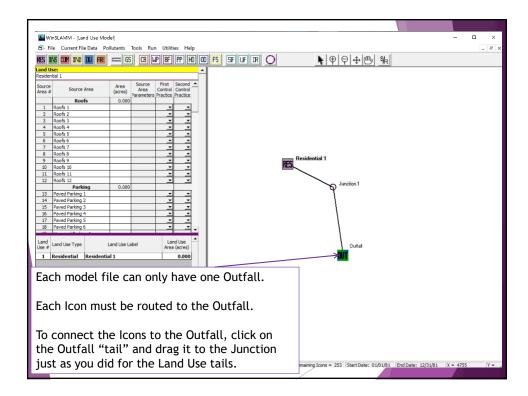

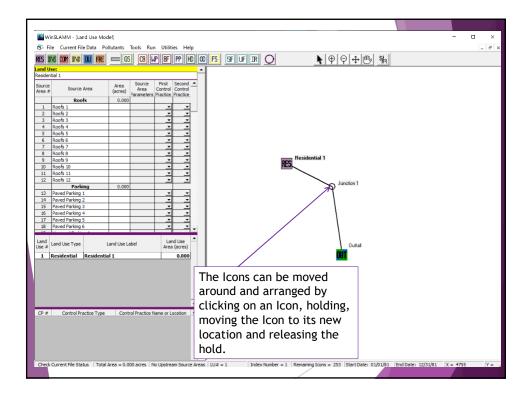

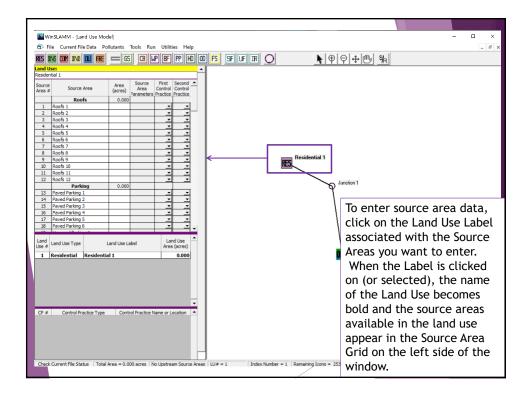

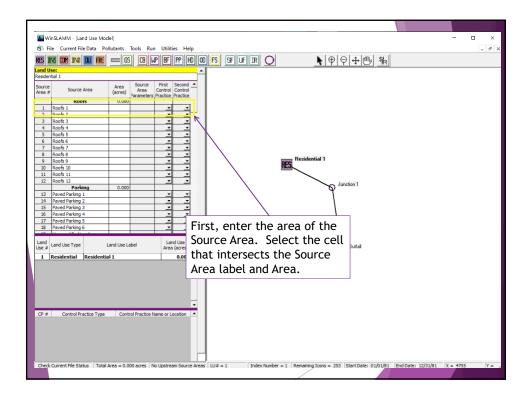

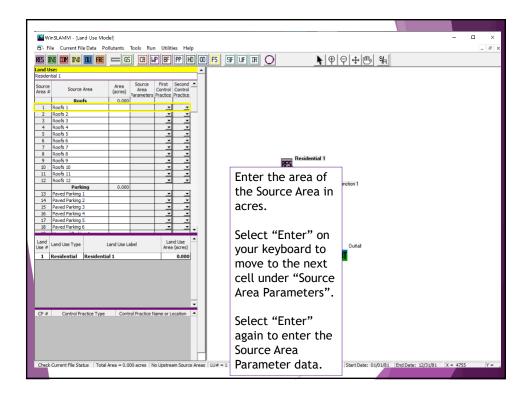

| and Us          |                                           |                 |                |            | 1. 1.<br>1. | <u></u>                |               |                  | <b>▶</b> ⊕     |            |                                      |                 |       |
|-----------------|-------------------------------------------|-----------------|----------------|------------|-------------|------------------------|---------------|------------------|----------------|------------|--------------------------------------|-----------------|-------|
|                 | 081 1                                     | 100000          | Source         | First      | Second -    |                        |               |                  |                |            |                                      |                 |       |
| iource<br>rea # | Source Area                               | Area<br>(acres) | Area           | Control    | Control     | -                      |               |                  |                |            | Entor                                | the data that   |       |
|                 | Roofs                                     | 1.000           | Parameters     | Practice   | Practice    |                        |               |                  |                |            | LIILEI                               | the tata that   |       |
| 1               | Roofs 1                                   | 1.000           |                |            |             |                        |               |                  |                |            | docor                                | ibes the source | araa  |
|                 | Roofs 2                                   | 1.000           |                | -          | -           | Source Area            | Decompeters   |                  |                |            | uesci                                | ibes the source | area. |
| 3               | Roofs 3                                   |                 |                | -          | •           | Source Area            | Farameters    |                  |                |            | <b>C</b> 1                           |                 |       |
|                 | Roofs 4                                   |                 |                | *          | *           | 1                      | Besidentia    |                  |                |            | Selec                                | t "Continue" to | leave |
|                 | Roofs 5                                   |                 |                | -          | •           | - Land Use             | nesidenda     |                  | Tot            | al Area: 4 |                                      |                 |       |
|                 | Roofs 6<br>Roofs 7                        |                 |                |            | -           | Course A               | rea: Roof 1   |                  |                |            | the fo                               | orm             |       |
|                 | Roofs 8                                   |                 |                |            | *           | Source A               |               |                  |                | D          |                                      | 51111           |       |
|                 | Roofs 9                                   |                 |                | ÷          | ÷           |                        |               |                  |                | riess r    | , tor trop                           |                 | -     |
|                 | Roofs 10                                  |                 |                | -          | -           |                        |               |                  |                |            |                                      |                 |       |
|                 | Roofs 11                                  |                 |                | -          | *           | Roofs:                 | 🗆 Flat Roo    | f 🔽 Pi           | tched Roof     |            |                                      |                 |       |
| 12              | Roofs 12                                  |                 |                |            | *           |                        |               |                  |                |            |                                      |                 |       |
|                 | Parking                                   | 0.000           |                | -          |             |                        | urce Area:    |                  |                |            |                                      |                 |       |
|                 | Paved Parking 1<br>Paved Parking 2        |                 |                |            | *           | ✓ Direct               | tly Connecte  | ed or Draining   | to a Directly  | Connected  | d Area                               |                 |       |
|                 | Paved Parking 2<br>Paved Parking 3        |                 |                |            | *           |                        | 0 Percer      | it of Source Ar  | ea with Deci   | duque Tres | Canona                               |                 |       |
|                 | Paved Parking 4                           |                 |                | ÷          | -           |                        | - Feicer      | it of addice Ai  | ea mai Deci    |            | s canopy                             |                 |       |
| 17              | Paved Parking 5                           |                 |                | -          | -           |                        | 0 Percer      | at of Source Ar  | ea with Conil  | erous Tree | e Canopy                             |                 |       |
| 18              | Paved Parking 6                           |                 |                | -          | *           |                        |               |                  |                |            |                                      |                 |       |
| 19              | Unpaved Parking 1                         |                 |                |            | *           | 🗆 Drain                | ning to a Per | vious Area (pa   | rtially connee | ted imperv | vious area)                          |                 |       |
| 20              | Unpaved Parking 2                         |                 |                | -          | •           |                        |               |                  |                |            |                                      |                 |       |
| 21              | Unpaved Parking 3                         |                 |                | -          |             | Soil Type              | : No          | rmal 🔲 San       | dy 🗖 Si        | tu 🗖       | Clayey                               |                 |       |
| 22              | Unpaved Parking 4<br>Unpaved Parking 5    |                 |                |            | *           |                        |               |                  |                |            |                                      |                 |       |
| 23              | Unpaved Parking 6                         |                 |                |            | -           | Moder                  | ately Compa   | cted 🥅 San       | dy 🗖 Si        | ty 🗆       | Clayey                               |                 |       |
| 61              | Driveways/Sidewalks                       | 0.000           |                |            |             | Sev                    | erely Compa   | sted 🗖 San       | dy 🗖 Si        | tv 🗆       | Clayey                               |                 |       |
| se =            | Land Use Type L<br>Residential Residentia | and Use Li      | abel           | La<br>Area | a (acres)   | Building<br>Alleys pro | esent:        | Low C<br>Yes C   |                | Apply Defa | ult PSD and<br>rerage Flow<br>Values |                 |       |
|                 |                                           |                 |                |            |             | Source A               | rea Particle  | Size Distributio | on File: -     |            |                                      |                 |       |
|                 |                                           |                 |                |            |             | Select                 | Cile C:W      | VinSLAMM Files   | NURP.cpz       |            |                                      |                 |       |
|                 |                                           |                 |                |            |             | Select                 |               |                  |                |            |                                      |                 |       |
|                 |                                           |                 |                |            |             |                        |               |                  |                |            | 1                                    |                 |       |
|                 |                                           |                 |                |            |             |                        |               |                  |                |            |                                      |                 |       |
|                 |                                           |                 |                |            |             |                        |               |                  |                |            | Continue                             |                 |       |
|                 |                                           |                 |                |            |             |                        |               |                  |                |            | -                                    |                 |       |
| CP #            |                                           |                 |                |            |             |                        |               |                  |                |            |                                      |                 |       |
| CP #            | Control Practice Type                     | Cont            | rol Practice I | Name or L  | ocation     | •                      |               |                  |                |            |                                      |                 |       |
|                 |                                           |                 |                |            |             |                        |               |                  |                |            |                                      |                 |       |
|                 |                                           |                 |                |            |             |                        |               |                  |                |            |                                      |                 |       |
|                 |                                           |                 |                |            |             |                        |               |                  |                |            |                                      |                 |       |
|                 |                                           |                 |                |            |             |                        |               |                  |                |            |                                      |                 |       |
|                 |                                           |                 |                |            |             |                        |               |                  |                |            |                                      |                 |       |
|                 |                                           |                 |                |            |             |                        |               |                  |                |            |                                      |                 |       |

| WinS      | LAMM - [Land Use Mode                  | ۹J         |                    |           |                     | 1.1 Michael Martine and Bright and A                                         |                                            |
|-----------|----------------------------------------|------------|--------------------|-----------|---------------------|------------------------------------------------------------------------------|--------------------------------------------|
| 🙃 File    | e Current File Data Pol                | lutants    | Tools Ru           |           |                     |                                                                              | - 8                                        |
| RES IN    | G COM IND DU FRE                       | CC 69      | CB V               | AP BF     | PP H                | 0 F5 FFΟ <b>\</b> ₽₽₽₩                                                       |                                            |
| and Us    | e:                                     |            |                    | -114      |                     |                                                                              |                                            |
| Residenti | al 1                                   |            |                    |           |                     |                                                                              |                                            |
| Source    | Source Area                            | Area       | Source             | First     | Second              | •                                                                            |                                            |
| Area #    | Source Area                            | (acres)    | Area<br>Parameters | Control   | Control<br>Practice | Street Source Area Parameters ×                                              | Enter the data that                        |
|           | Roofs                                  | 1.000      |                    |           |                     | C) Street source Area Parameters                                             |                                            |
|           | Roofs 1                                | 1.000      |                    |           |                     | Land Use: Residential 1                                                      | describes the source                       |
|           | Roofs 2<br>Roofs 3                     |            |                    |           |                     | Source Area: Streets 1 Total Area: 4.200 acres                               |                                            |
|           | Roofs 4                                |            |                    | ÷         | ÷                   |                                                                              | area. Select                               |
|           | Roofs 5                                |            |                    | -         |                     | Enter> Total Street Length (miles): 0.9600 Street Edges                      | area. Selecci                              |
|           | Roofs 6                                |            |                    | -         | -                   | 0r -> Paved Street width (ft): 36.09 C1 G2 C3 C4                             | "Continue" to leave the                    |
|           | Roofs 7                                |            |                    | •         | •                   |                                                                              | continue to teave the                      |
|           | Roofs 8<br>Roofs 9                     |            |                    |           |                     | Total Street Edge Length (edge-miles): 1.92                                  | form.                                      |
|           | Roofs 10                               |            |                    | ÷         | ÷                   | Street Edge                                                                  | 101111                                     |
|           | Roofs 11                               |            |                    |           | -                   | Paved Street Width (it): 36.09                                               | L                                          |
| 12 8      | Roofs 12                               |            |                    | •         | •                   | Street Edge                                                                  |                                            |
|           | Parking                                | 0.000      |                    |           |                     |                                                                              |                                            |
|           | Paved Parking 1<br>Paved Parking 2     |            |                    |           |                     |                                                                              |                                            |
|           | Paved Parking 3                        |            |                    |           | ÷                   | NTS                                                                          |                                            |
|           | Paved Parking 4                        |            |                    | -         | -                   |                                                                              |                                            |
|           | Paved Parking 5                        |            |                    | -         | -                   | Street Texture                                                               |                                            |
|           | Paved Parking 6                        |            |                    | -         | •                   | ○ 1. Smooth                                                                  |                                            |
|           | Unpaved Parking 1                      |            |                    |           |                     | C 3. Rough C 4. Very Rough (including oil and screens)                       |                                            |
|           | Unpaved Parking 2<br>Unpaved Parking 3 |            |                    | ÷         |                     | Street Dirt Accumulation                                                     |                                            |
|           | Unpaved Parking 4                      |            |                    | -         | -                   |                                                                              |                                            |
| 23 (      | Unpaved Parking 5                      |            |                    |           |                     | C 2. Enter accumulation equation coefficients                                |                                            |
|           | Unpaved Parking 6                      |            |                    | -         | -                   | 2. Enter accumulation equation coefficients                                  |                                            |
| _         | Driveways/Sidewalks                    | 0.000      |                    |           |                     | Equation Form: $y = mx + b$ where $m = Accumulation Rate m = 15$             |                                            |
| Land .    | 100 CC 10                              | 27.7 27    | 2.15               | 1.0       | nd Use              |                                                                              |                                            |
| Use #     | and Use Type L                         | and Use Li | abel               |           | acres)              | y = louding (los cub mile)                                                   |                                            |
| 1 R       | esidential Residentia                  | 11         |                    |           | 1.000               | x = time (days) C = Maximum Load C =  1500                                   |                                            |
|           |                                        |            |                    |           |                     | Initial Street Dirt Loading (lbs/curb-mi)                                    |                                            |
|           |                                        |            |                    |           |                     | C 1. Use value calculated by program based upon land use and street texture  |                                            |
|           |                                        |            |                    |           |                     | C 2. Specify value: 0.00                                                     |                                            |
|           |                                        |            |                    |           |                     | ,                                                                            |                                            |
|           |                                        |            |                    |           |                     | 0 Percent of Street Source Area with Deciduous Tree Canopy                   |                                            |
|           |                                        |            |                    |           |                     | O Percent of Street Source Area with Coniferous Tree Canopy                  |                                            |
|           |                                        |            |                    |           |                     | Source Area Particle Size Distribution File:                                 |                                            |
| CP #      | Control Practice Type                  | Cont       | ol Practice N      | Name or I | ocation             | Select File C:\WinSLAMM Files\NURP.cpz                                       |                                            |
|           |                                        |            |                    |           |                     |                                                                              |                                            |
|           |                                        |            |                    |           |                     | Apply Default PSD and                                                        |                                            |
|           |                                        |            |                    |           |                     | Peak to Average Flow<br>Ratio Values                                         |                                            |
|           |                                        |            |                    |           |                     |                                                                              |                                            |
|           |                                        |            |                    |           |                     | Initial Street Dirt Loading at End of Winter Season (lbs/curb-mi): 2500      |                                            |
|           |                                        |            |                    |           |                     | I I I I I I I I I I I I I I I I I I I                                        |                                            |
|           |                                        |            |                    |           |                     |                                                                              |                                            |
|           |                                        |            |                    |           |                     |                                                                              |                                            |
| Check Cu  | rrent File Status Total Ar             | ea - 1.00  | 0 acres No         | o Upstrea | m Source            | reas LU# = 1 Index Number = 1 Remaining Icons = 253 Start Date: 01/01/81 Enc | Date: 12/31/81 X = 495 Y = 3465 Run Time = |

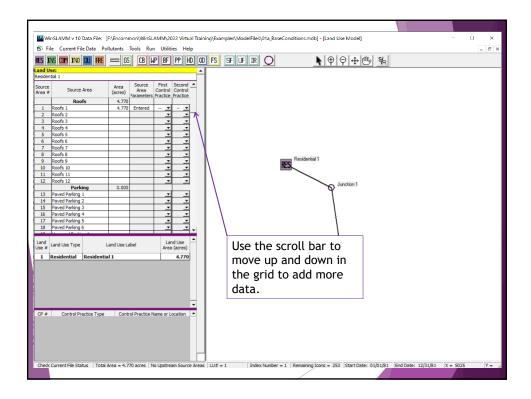

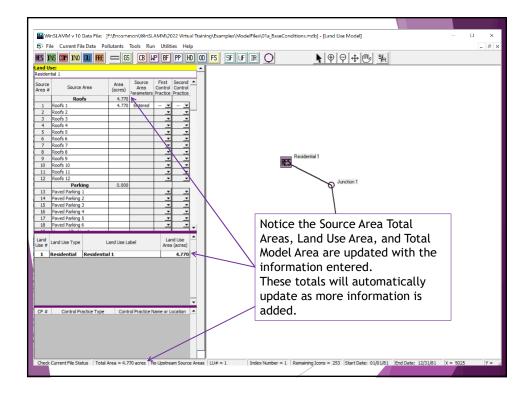

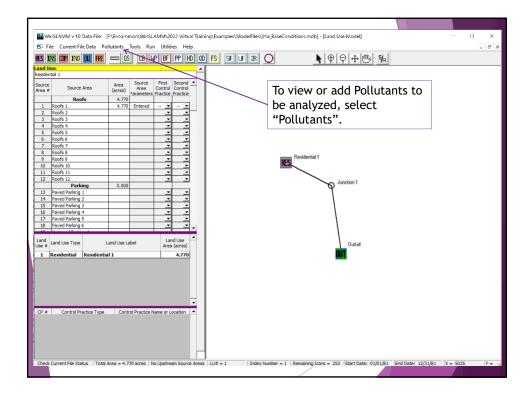

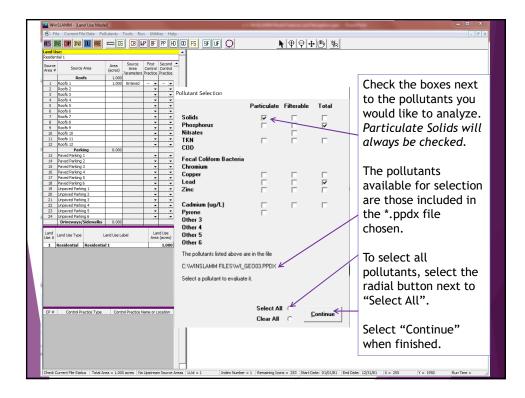

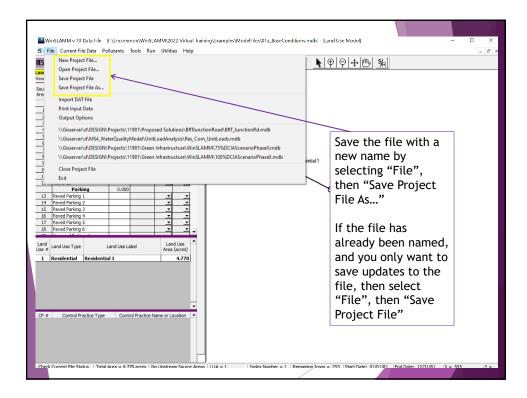

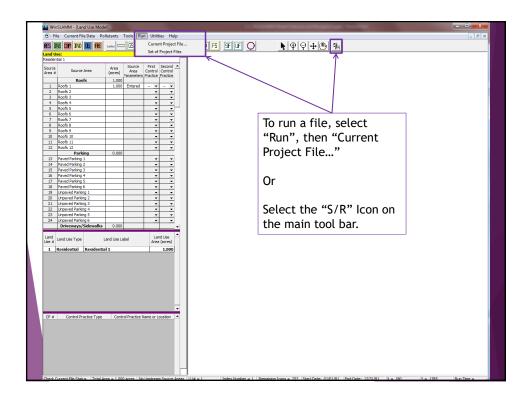

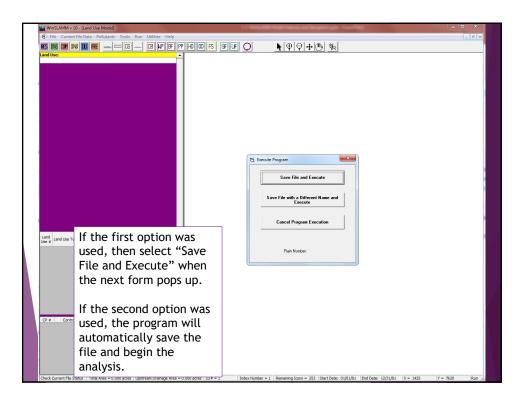

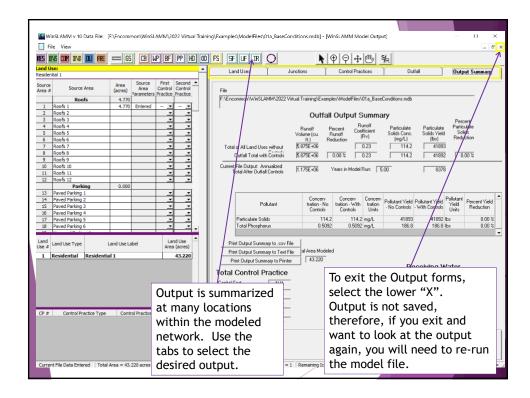

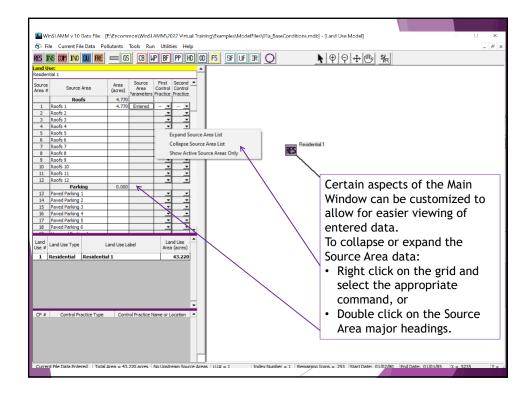

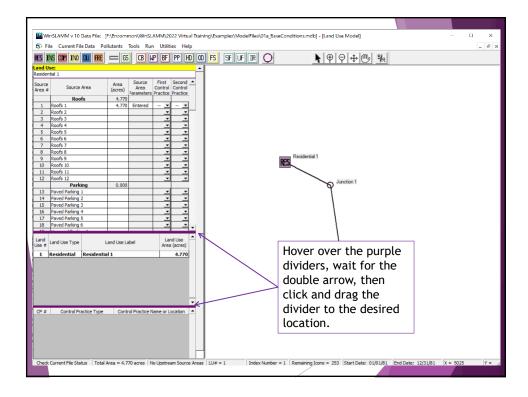

| WinSLAMM - [Land Use Model]                                                                                                    | and the second                                             |                        |
|----------------------------------------------------------------------------------------------------|------------------------------------------------------------|------------------------|
| File Current File Data Pollutants Tools Run Utilities Help                                                                       |                                                            | _ # ×                  |
| HES INS OUT IND III FRE _ CS Access Cost Data                                                                                    | K (P (P + 🕛 🐜                                              |                        |
| Control Pre-Development Runoff Volume                                                                                            | - E X                                                      |                        |
| S. Program Options                                                                                                    |                                                            |                        |
| Detailed Output File Options Default Model Options                                                                               | Default Current File Data                                  | There are two other    |
|                                                                                                    | Default Monthly<br>Stormwater Temperature                  | tabs that may be       |
| Turn 'Save File Upon Exit' Message Off                                                                                           | (degrees F)                                                | accessed often from    |
| Suppress the Wet Detention Pond and Biofilter Overflow Warning Messages                                                          | January 40<br>February 45                                  |                        |
| 🔽 Save Backup File                                                                                                    | March 50                                                   | Tools.                 |
| Save Outfall Runoff and Particulate Loading for WinDETPOND Analysis Maximum allowable biofiter surface ponding duration (hrs) 72 | April 55<br>May 60                                         |                        |
| <ul> <li>If Other Device pollutant load reduction values are set to 1, remove</li> </ul>                                         | June 65                                                    | One tab is the         |
| off-site pollutant loads from pollutant load percent reduction calculations.                                                     | July 65<br>August 60                                       |                        |
| Default Peak Flow to Average Flow Ratio 3.8                                                                                      | September 50                                               | Default Model          |
| <b>^</b>                                                                                                    | October 40<br>November 35                                  | Options tab. Use       |
| Flow                                                                                                    | December 35                                                | this to change many    |
| Average Flow                                                                                                    |                                                            | of the defaults in     |
| Time (1.2 * Rainfall Duration)                                                                                                   |                                                            |                        |
| Standard Land Use File C:\WinSLAMM Files\StandardLandUses.000                                                                    |                                                            | , the program such as  |
| Standard Land Use File                                                                                                    |                                                            | Warning Messages,      |
| Create Hydrograph and Particle Size Distribution .csv Files                                                                      |                                                            | Time Steps, and        |
| Use Default Time Increment for all Hydrograph Analyses (required for<br>hydrograph routing between control practices)            | Soil Compaction Infiltration Factors<br>Sandy Silty Clayey |                        |
| bydrograph routing between control practices) Default Time Increment (min):                                                      | Moderately Compacted 0.50 0.20 0.10                        | using the "Other       |
|                                                                                                    | Severely Compacted 0.20 0.10 0.00                          | Device" for off-site   |
| First day of Spring 03/15<br>First day of Summer 06/15                                                                           |                                                            | runoff calculations.   |
| First day of Fall 09/15                                                                                                    |                                                            |                        |
| First day of Winter 11/30                                                                                                    |                                                            |                        |
|                                                                                                    |                                                            | Select "Save .INI File |
| File Update Options                                                                                                    | Cancel Changes Save .INI File                              | " to save your         |
|                                                                                                    | ,                                                          | changes and exit the   |
|                                                                                                    |                                                            | -                      |
| • •                                                                                                    |                                                            | form.                  |
| Check Durrent File Status Total Area = 0.000 acres Upstream Drainage Area = CP#                                                  | = 1 Index Number = 1 Remaining Icons = 253 Star            | #19L                   |

| WinSLAMM - [Land Use Model]                                              | and the second second s | and the second second          | 100         |                          |
|--------------------------------------------------------------------------|----------------------------------------------------------------------------------------------------|--------------------------------|-------------|--------------------------|
| File Current File Data Pollutants Tools Run                              | Utilities Help                                                                                                    |                                |             | _ # ×                    |
| 🖏 Program Options                                                        |                                                                                                    |                                | ·           | - 🗆 X                    |
| Detailed Output File Options                                             | Default Model Options                                                                                                    | Del                            | fault Curr  |                          |
| Biofilters                                                               | Freeway Data                                                                                                    | Wet Detentio                   | on Pond     | "Detailed Output File    |
| Detailed Biofilter Output Pollutant Concentration Detailed Output        | Freeway Washoff Detail                                                                                                    | Detailed Ou                    |             | Options" Tab.            |
| Particulate Reduction Output     Stage-Outflow                           | Grass Swales<br>Hydraulics and Concentration by E                                                                                                    | vent Stage-Outfl               | low         |                          |
| Stochastic Seepage Rate Detail                                           | Hydraulics Detailed Output                                                                                                    | Stone Wee                      |             | There may be times       |
| Water Balance Evapotranspiration Detail                                  | Incremental Performance Output                                                                                                    | Output Media Filters           | and Se      | where more detailed      |
| Catchbasins                                                              | Particulate Reduction Output                                                                                                    | Detailed Tin<br>Stage-Outflo   |             | output is needed. Select |
| Performance by Event Output Performance By Step Output                   | Hydrodynamic Devices<br>Detailed Output                                                                                                    | Stage-Area-                    | -Storage (  | the detailed output      |
| Stage-Inflow Data<br>Stage-Outflow                                       | Performance By Event     Stage-Inflow                                                                                                    | Device Effl     Performance    | e ByEve     | desired.                 |
| Cisterns                                                                 | Stage-Outflow                                                                                                    | Puls Routing<br>Iteration Info |             |                          |
| Detailed Output                                                          | Porous Pavement                                                                                                    | Green Boofs                    |             | Then select "Save .INI   |
| Outfall Discharge Hydrograph<br>Water Balance                            | Detailed Output<br>Stage-Outflow                                                                                                    | 🕅 Time Step 0                  |             | File " to save your      |
| Filter Strips                                                            | Stochastic Seepage Rate Detail                                                                                                    | Irreducible 0<br>Particulate F |             |                          |
| Hydraulics and Concentration by Event<br>Hydraulics Detailed Output      | Surface Seepage Rate Water Balance                                                                                                    | ☐ Stage-Area-<br>☐ Water Balar |             | form.                    |
| Incremental Performance Output Irreducible Concentration Detailed Output | Street Cleaning                                                                                                    | Evapotrans                     | piration D  |                          |
| Particulate Reduction Output                                             | Street Dirt/Accumulation Plots Street Dirt Removal                                                                                                    | Pipes                          | draulic D   | A*.csv file with the     |
| Flow Duration Curve Data                                                 | 🔲 Washoff or Street Cleaning Detail                                                                                                    | Pipe Output                    |             | output will be generated |
| Detailed Data                                                            |                                                                                                    |                                |             | when the model file is   |
| Plotting Calculations                                                    |                                                                                                    | C Uncheck All Det              | ailed Ou    | run. It will be saved in |
| Critical Particle Size Calculation Detailed Ou                           | tput File                                                                                                    | C Check All Detaile            | ed Outp     |                          |
| Tree Canopy Detailed Output                                              |                                                                                                    |                                |             | directory as the         |
| File Update Options                                                      |                                                                                                    | Cancel Changes                 |             | WinSLAMM model file.     |
|                                                                          | 1160m Uloinage Alea = 1,07# = 1                                                                                                    | DEK NUMBER - L BEMAINING       | Licons = Zh |                          |

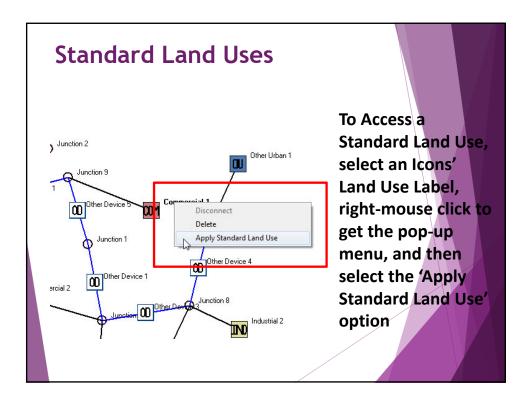

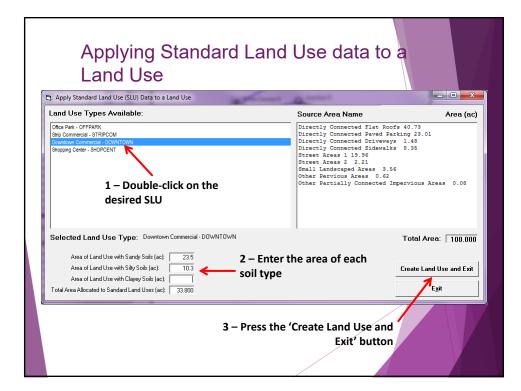

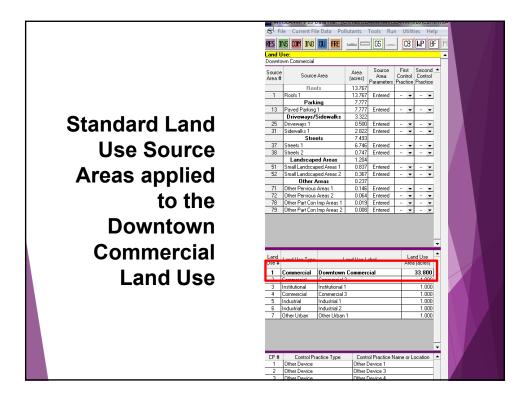

| All            | Stand                 |                                           |                     | es are sto<br>Itabase           | ored in ar                 |        |
|----------------|-----------------------|-------------------------------------------|---------------------|---------------------------------|----------------------------|--------|
| Microsoft Acce | ss - [NonFreewayLand  | Uses : Table]                             |                     |                                 |                            |        |
| Eile Edit View | Insert Format Records | <u>T</u> ools <u>W</u> indow <u>H</u> elp |                     |                                 |                            |        |
| 🖌 • 日 🖨 🕻      | ). 🖤 👗 🖻 🛍 🚿          | 🗠 🍓 🛃 👬 🧏 🛅                               | 🖓 🗛 🕨 🕷 🛅 🖄         | • 2.                            |                            |        |
| LandUseType    | Streets1 Texture      | LandUseTypeNumber                         | StandardLandUseCode | StandardLandUseDescription      | Roof FlatDirectlyConnected | Roof F |
| Residential    | Smooth                |                                           | SUDK                | Suburban Residential            | 0                          |        |
| Residential    | Smooth                | 1                                         | HDRWA               | High Density Res. with Alleys   | 0                          |        |
| Residential    | Smooth                | 1                                         | HDRNA               | High Density Res. No Alleys     | 0                          |        |
| Residential    | Smooth                | 1                                         | MOBH                | Mobile Homes                    | 16.9                       |        |
| Residential    | Intermediate          | 1                                         | DUPLEX              | Duplex                          | 0                          |        |
| Residential    | Smooth                | 1                                         | MDRNA               | Medium Density Res. No Alleys   | 0                          |        |
| Residential    | Intermediate          | 1                                         | MDRWA               | Medium Density Res. With Alleys | 0                          |        |
| Residential    | Smooth                | 1                                         | MFR                 | Multi Family Residential        | 3.4                        |        |
| Residential    | Smooth                | 1                                         | LDR                 | Low Density Residential         | 0                          |        |
| Residential    | Smooth                | 1                                         | HRR                 | High Rise Residential           | 19                         |        |
| Institutional  | Smooth                | 2                                         | INST                | Misc. Institutional             | 5.39                       |        |
| Institutional  | Smooth                | 2                                         | SCH                 | Schools                         | 15                         |        |
| Institutional  | Smooth                | 2                                         | HOSP                | Hospital                        | 31.8                       |        |
| Commercial     | Smooth                | 3                                         | OFFPARK             | Office Park                     | 13.17                      |        |
| Commercial     | Smooth                | 3                                         | STRIPCOM            | Strip Commercial                | 19.7                       |        |
| Commercial     | Smooth                |                                           | DOWNTOWN            | Downtown Commercial             | 40.73                      |        |
| Commercial     | Smooth                | 3                                         | SHOPCENT            | Shopping Center                 | 21.61                      |        |
| Industrial     | Smooth                |                                           | LI                  | Light Industrial                | 20.51                      |        |
| Industrial     | Smooth                |                                           | MI                  | Medium Industrial               | 16.8                       |        |
| OpenSpace      | Smooth                |                                           | CEM                 | Cemetary                        | 0.55                       |        |
| OpenSpace      | Smooth                |                                           | OPEN                | Open Space                      | 0.55                       |        |
| OpenSpace      | Smooth                |                                           | PARK                | Parks                           | 0.1                        |        |
| tecord: 🚺 🔳    | 1                     | of 22 🚺                                   |                     |                                 |                            |        |
| Datasheet View |                       |                                           |                     |                                 |                            |        |

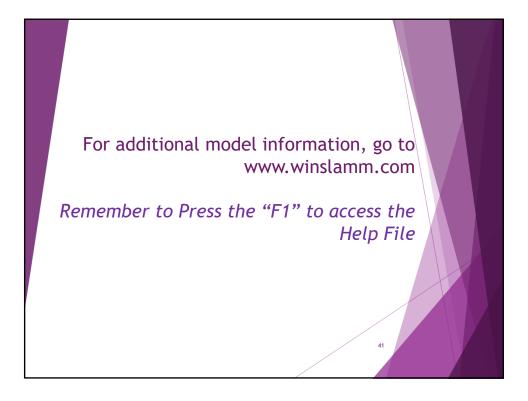